**Boop**

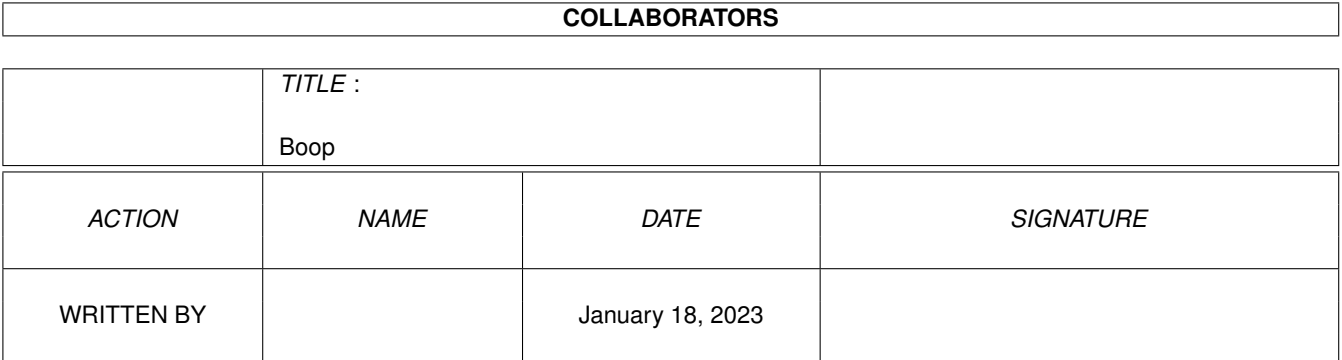

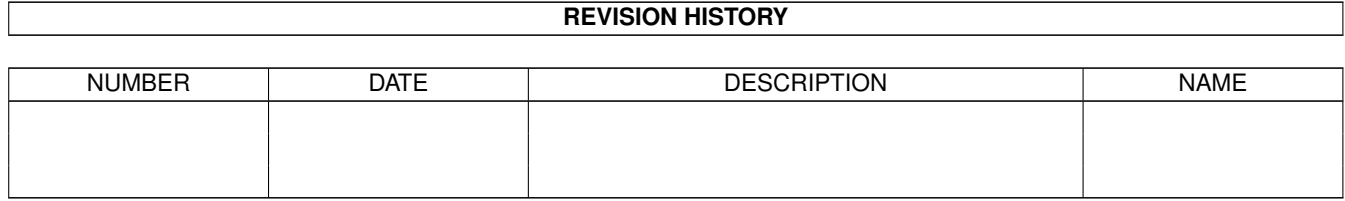

# **Contents**

#### 1 Boop [1](#page-3-0)

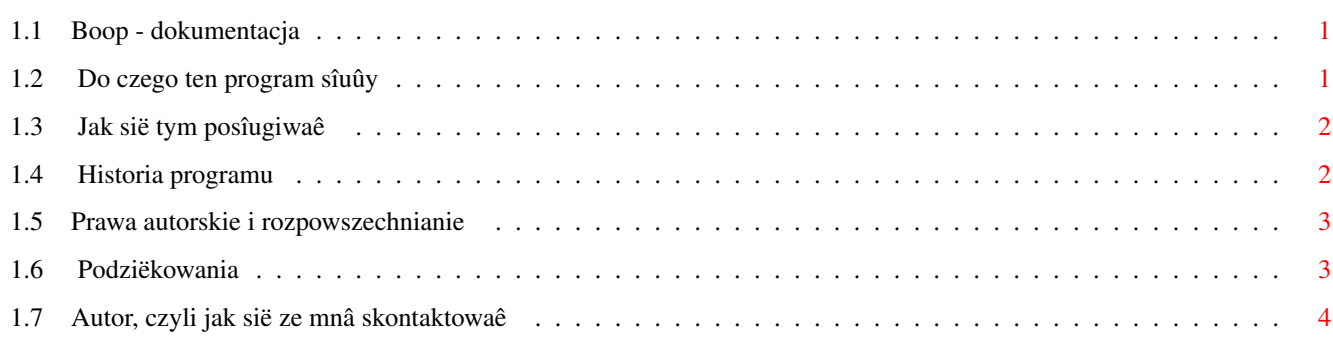

## <span id="page-3-0"></span>**Chapter 1**

**Boop**

#### <span id="page-3-1"></span>**1.1 Boop - dokumentacja**

Boop - Bootblock Options wersja 1.02 (1.1.95) LeMUr/Fire & blabla

Opis programu:

Do czego ten program sîuûy

Jak sië nim posîugiwaê Na koniec:

Historia programu

Prawa autorskie i rozpowszechnianie

Podziëkowania

Autor, czyli jak sië ze mnâ skontaktowaê

UWAGA: program ten moûe przyczyniê sië do uszkodzenia danych na Twoich dyskach. Uwaûaj wiëc co robisz! Jeôli dojdzie juû (nie daj Boûe) do jakichkolwiek uszkodzeï Autor programu nie jest za nie odpowiedzialny.

#### <span id="page-3-2"></span>**1.2 Do czego ten program sîuûy**

Program "Boop" jest programem do obsîugi bootblocków dyskietek. Obsîuga w tym znaczeniu to chyba za duûe sîowo, ale program moûe sië przydaê.

"Boop" potrafi odczytaê i zapisaê bootblock dowolnej dyskietki. Bootblock ten jest zapisywany (lub odczytywany) do pliku. Czy to sië moûe przydaê? TAK!

Jeden ze sposobów wykorzystania "Boopa" to podesîanie komuô... wirusa! Zaîuûmy, ûe znalazîeô na jakimô dysku wirusa bootblockowego, a Twój znajomy trochë Cië wkurzyî i chcesz mu zrobiê na zîoôê. "Boop" to jeden z

bezpieczniejszych sposobów na przeniesienie wirusa. Wystarczy tylko za jego pomocâ odczytaê bootblock zainfekowanej dyskietki i nagraê go w jakimô pliku. Potem naleûy taki plik zainstalowaê na dyskietce, którâ damy znajomemu. Prawda ûe proste?

Powyûszy przykîad jest jednak trochë zîoôliwy. Jeôli masz znajomy "puôci" dysk w obieg to po jakimô czasie póî miasta bëdzie posiadaîo wirusa w swoich zbiorach...

Ale powróêmy do "Boopa". Niby moûna przenosiê bootblocki za pomocâ np. VirusZeta, ale program ten nie zainstaluje wirusa na dyskietce! "Boop" jest o tyle gîupi, ûe nie rozpoznaje wirusów, wiëc instalacja przebiegnie "bezboleônie".

Pliki, które zawierajâ bootblock dowolnej dyskietki moûna zdobyê na kilka sposobów. Jednym z nich jest uûycie "Boopa" i zgranie bootblocku na dysk. Inny sposób to zgranie bootblocku do pliku, ale za pomocâ np. VirusZeta (program ten nagrywa identyczne pliki jak "Boop"! Takie pliki nagrywa takûe wiele innych programów, np. BootX).

#### <span id="page-4-0"></span>**1.3 Jak sië tym posîugiwaê**

Program "Boop" jest komendâ. Oznacza to, ûe jedyny sposób na jego wykorzystanie to wpisanie go jako rozkazu razem z parametrami w oknie CLI lub Shell.

Parametrami programu sâ:

- OPCJA/A najwaûniejszy prametr. To tutaj "sterujemy" programem. Dostëpne sâ dwie opcje:
	- r (lub R) odczyt bootblocku i jego zapis do pliku w (lub W) - odczyt pliku i zapisanie go jako bootblock
- NAPËD/N/A tutaj naleûy podaê liczbë okreôlajâcâ napëd. Sâ to odpowiednio liczby:

 $0 -$  dla DF $0$ :  $1 - \mathrm{d} \mathbf{a}$  DF1:  $2 - d$ la DF $2$ : itd. dla kolejnych napëdów.

PLIK/A - ten parametr okreôla nazwë pliku do/z którego bëdzie zapisywany/czytany bootblock.

Jak widaê wszystkie parametry sâ obowiâzkowe (koïcówka "/A"). Niepodanie któregokolwiek spowoduje komunikat o bîëdzie.

#### <span id="page-4-1"></span>**1.4 Historia programu**

Program "Boop" ma bardzo krótkâ historië.

```
Wersja 1.0 - 31 paúdziernika 1994
   - piersza wersja, która miaîa problemy z nagrywaniem bootblocku.
Wersja 1.01 - 1 listopada 1994
   - program wydîuûyî sië nieco, ale teraz wszystko jest OK.
   - dodaîem sprawdzanie stanu dyskietki (czy jest w stacji i czy jest
     zabezpieczona w przypadku zapisu bootblocku).
Wersja 1.02 - 1 stycznia 1995
   - zmieniîem kilka rzeczy w úródîówce - teraz jest mniej zmiennych i
    ponoê lepiej wszystko pasuje do systemu.
```
#### <span id="page-5-0"></span>**1.5 Prawa autorskie i rozpowszechnianie**

Program "Boop" w wersji 1.02 jest programem FreeWare. Oznacza to, ûe moûna go uûywaê i rozpowszechniaê nieodpîatnie. Zastrzegam sobie jednak wszelkie prawa autorskie do niego.

Nie zezwalam na odpîatne rozpowszechnianie programu (poza kwotâ za rozpowszechnianie programów Public Domain). Nie zezwalam równieû na dokonywanie jakichkolwiek zmian w programie.

Program moûe byê rozpowszechniany jedynie w caîoôci, tzn. doîâczone muszâ byê pliki:

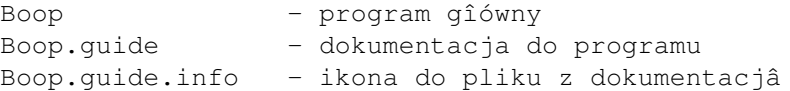

Program moûe byê równieû rozpowszechniany w formie zarchiwizowanej (np. LhA).

Plik z kodem úródîowym jest dostëpny wyîâcznie u mnie. Byê moûe w czasie kiedy zgîosisz sië do mnie po ten plik dostaniesz nowszâ wersjë "Boopa" (razem z úródîówkâ o ile bëdzie ona dostëpna).

#### <span id="page-5-1"></span>**1.6 Podziëkowania**

Chciaîbym z tego miejsca serdecznie podziëkowaê wszystkim tym, którzy w jakikolwiek sposób przyczynili sië do powstania "Boopa". Sâ to:

CED/Fire oraz TND/Fire - dziëkujë Wam chîopaki, za to, ûe nie przeszkadzaliôcie mi podczas pracy nad "Boopem".

Kamil Iskra - dziëki czîowieku! Za wszystko, a przede wszystkim za 1. czëôê artykuîu "Device'y w praktyce" z MA 8/93. Jak widzisz tym razem obeszîo sië bez Twojej pomocy przy úródîówce ;-)

oraz wiele innych osób, o których w tej chwili nie pamiëtam.

Dziëkujë takûe Tobie - szanowny uûytkowniku. Mam nadziejë, ûe "Boop" bëdzie do czegoô przydatny.

### <span id="page-6-0"></span>**1.7 Autor, czyli jak sië ze mnâ skontaktowaê**

Jeôli masz jakieô sugestie lub znalazîeô jakiô bîâd w programie to postaraj sië mnie o tym powiadomiê. Wszelkie wieôci nt. "Boopa" kieruj na adres:

> Îukasz "LeMUr" Prokulski Dziaduszyce 25 32-218 Sîaboszów